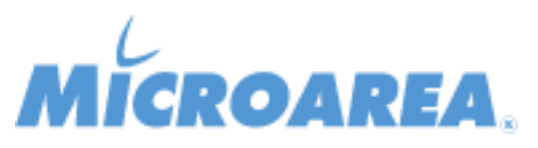

## **Mago.Net rel.3.14.5 Data di pubblicazione: 07/09/2018 Lista delle correzioni**

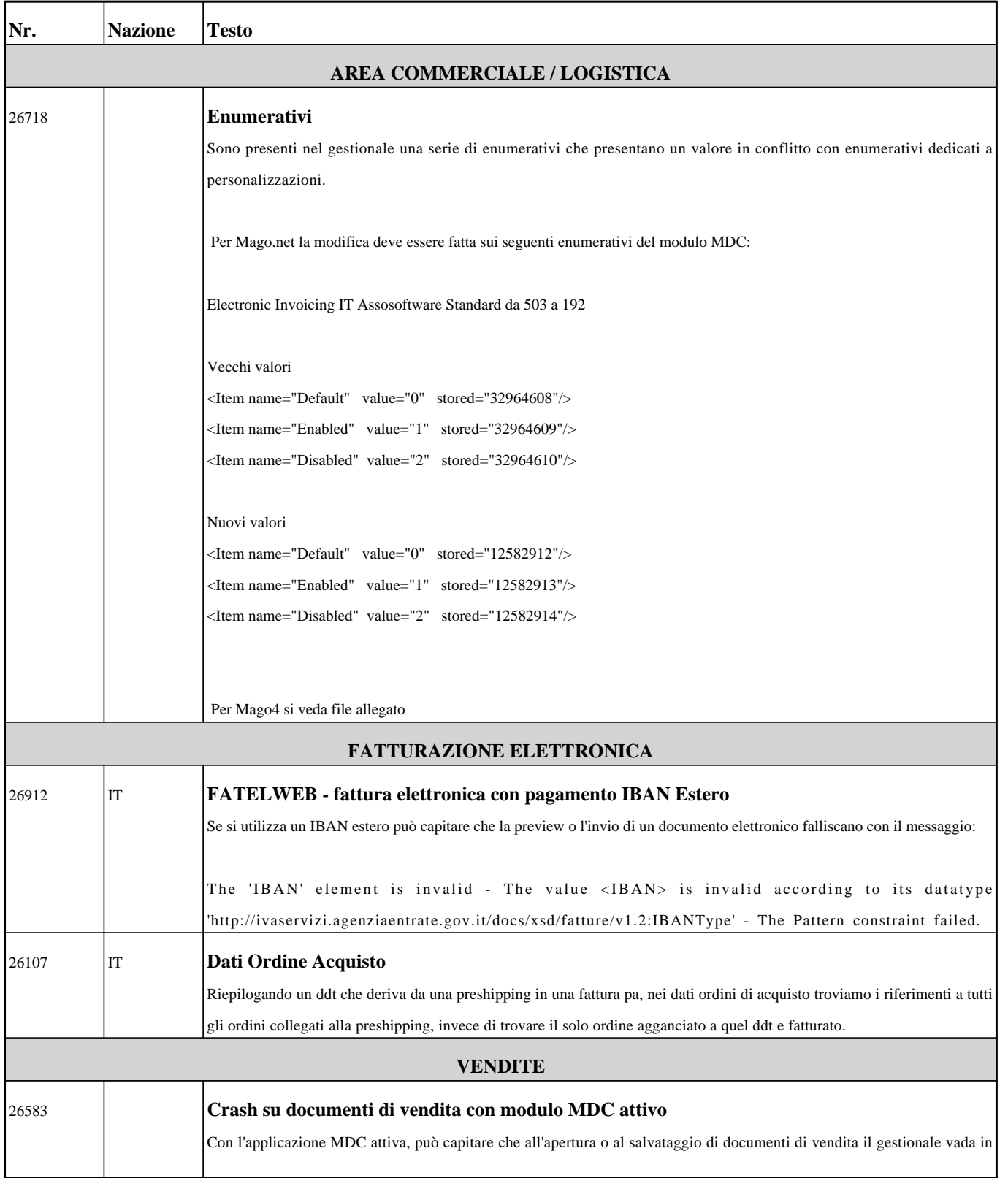

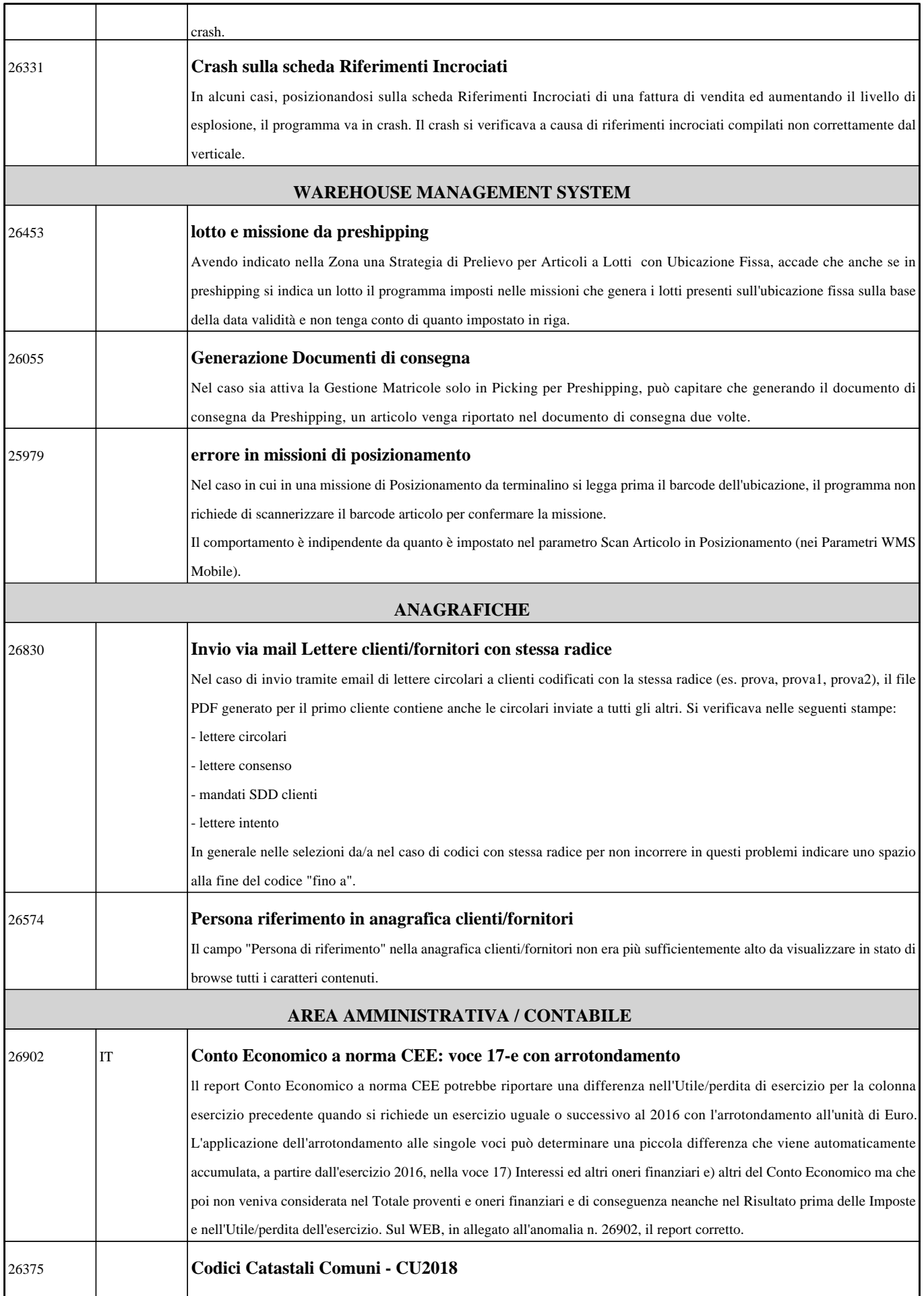

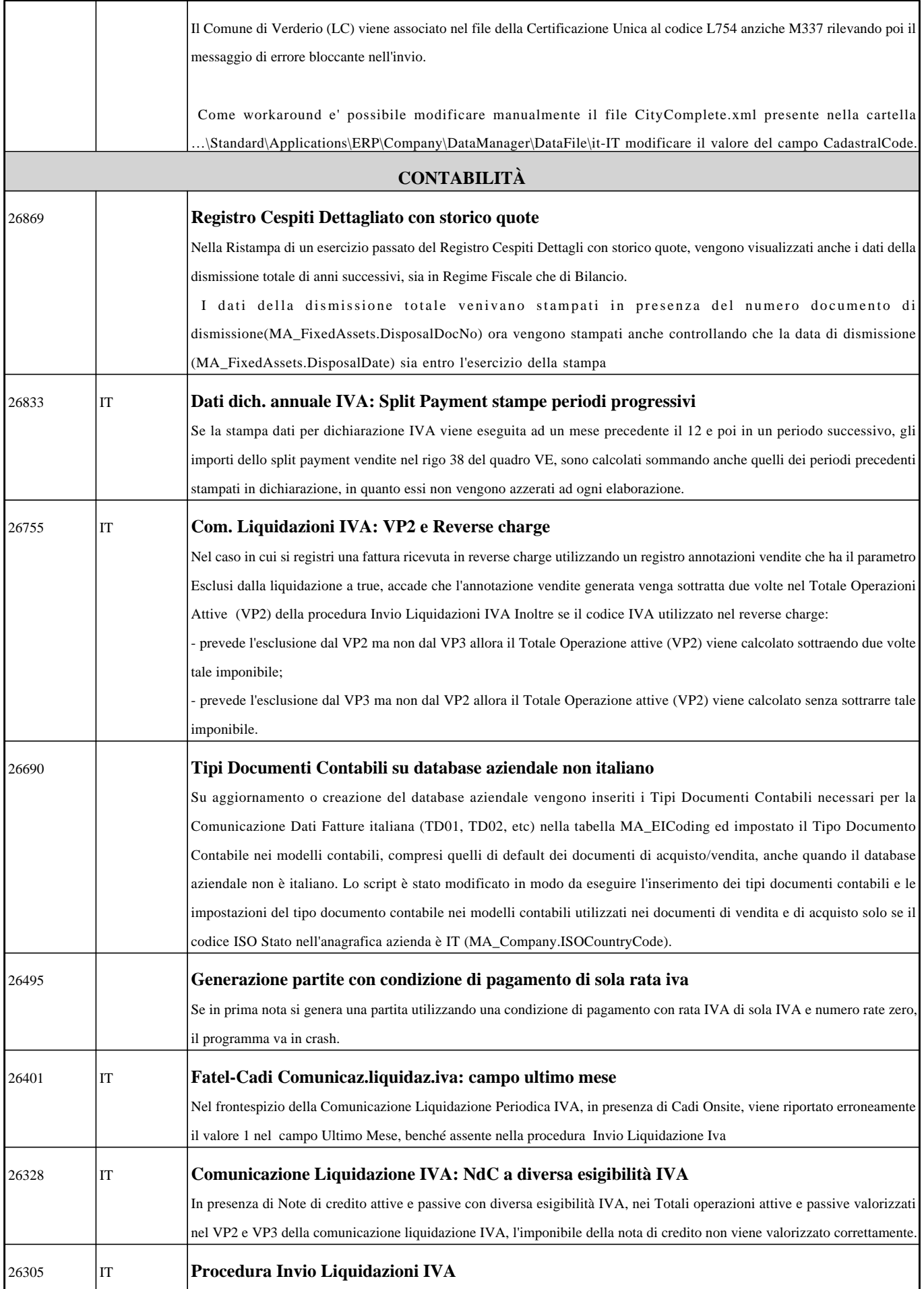

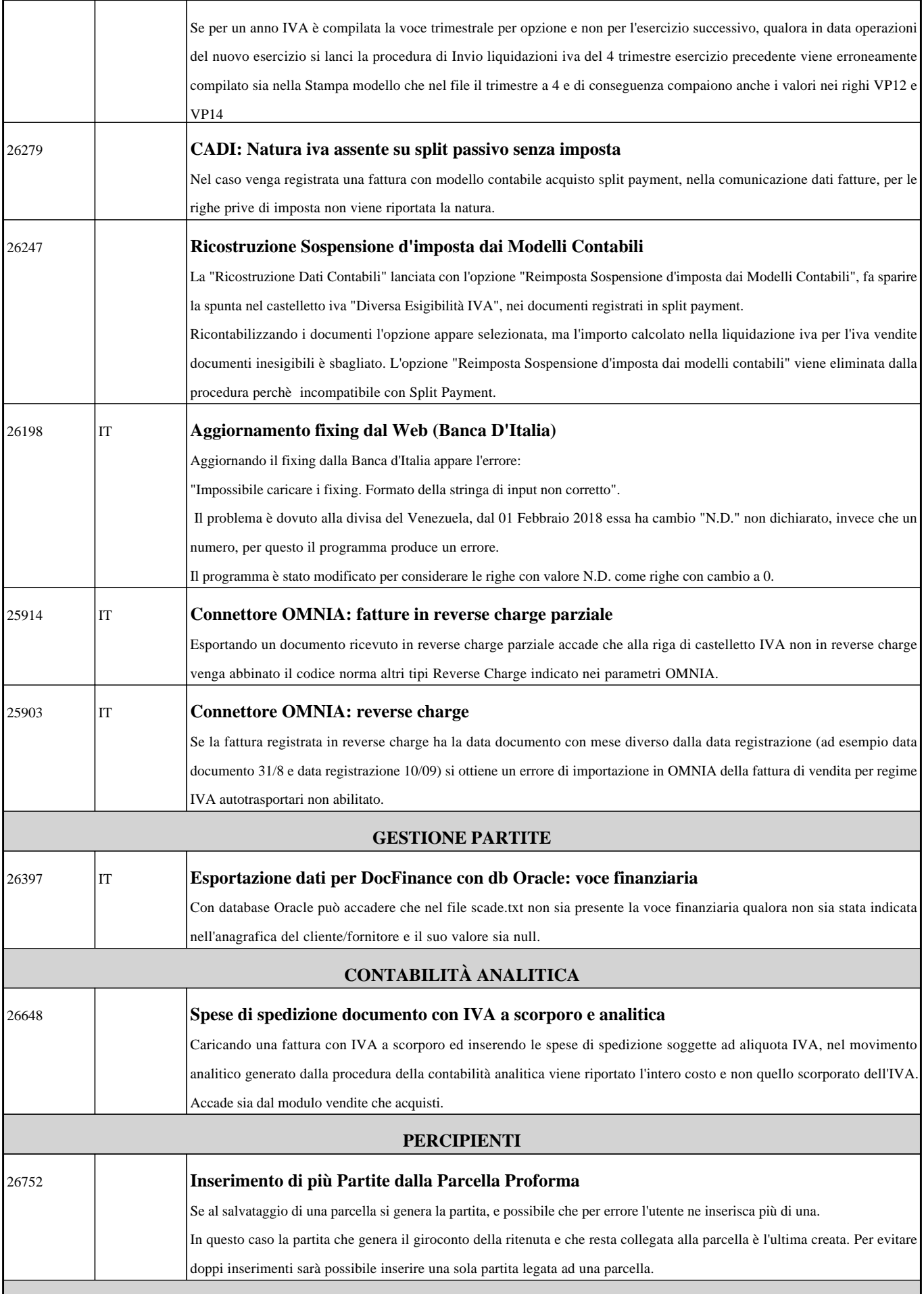

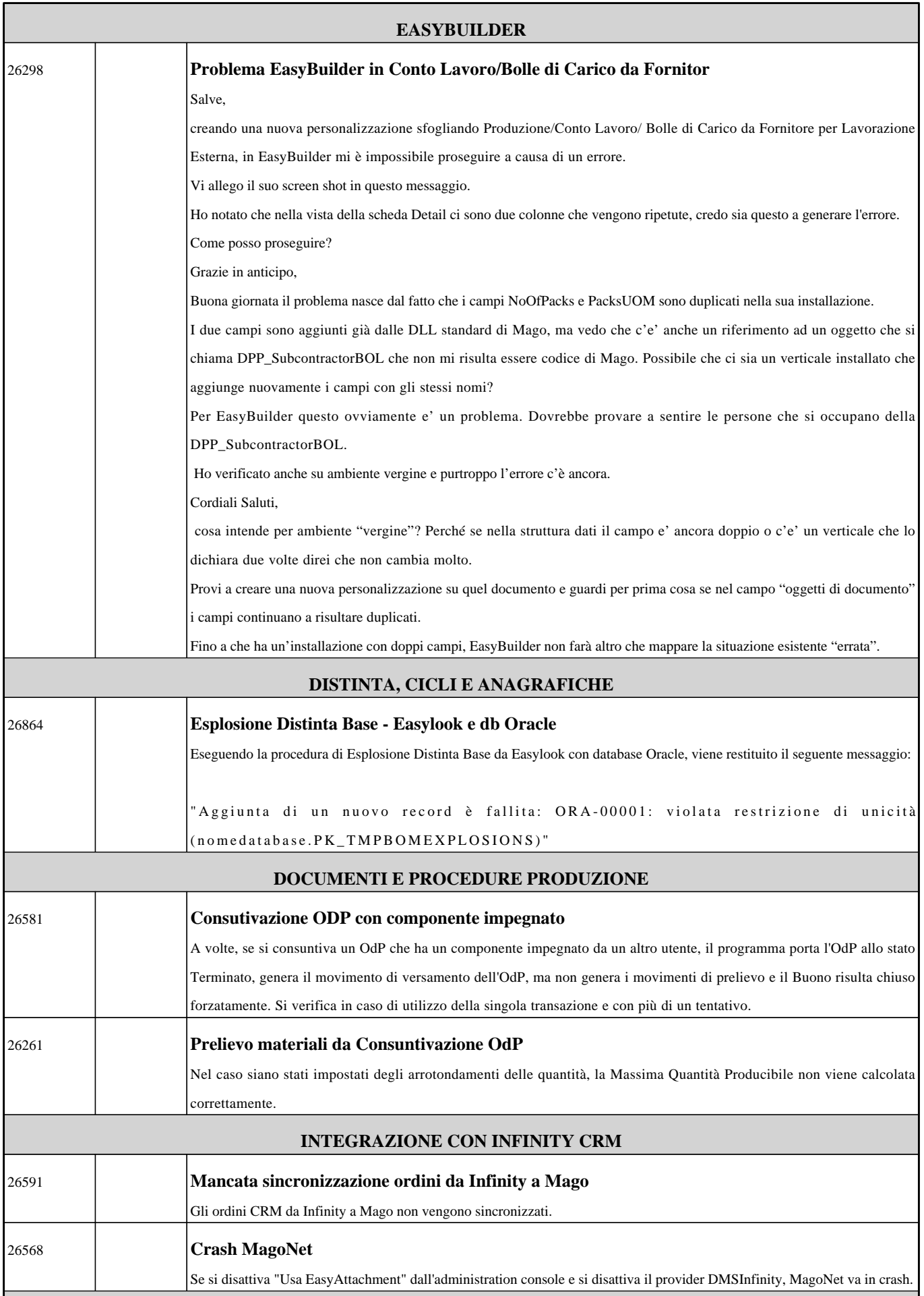

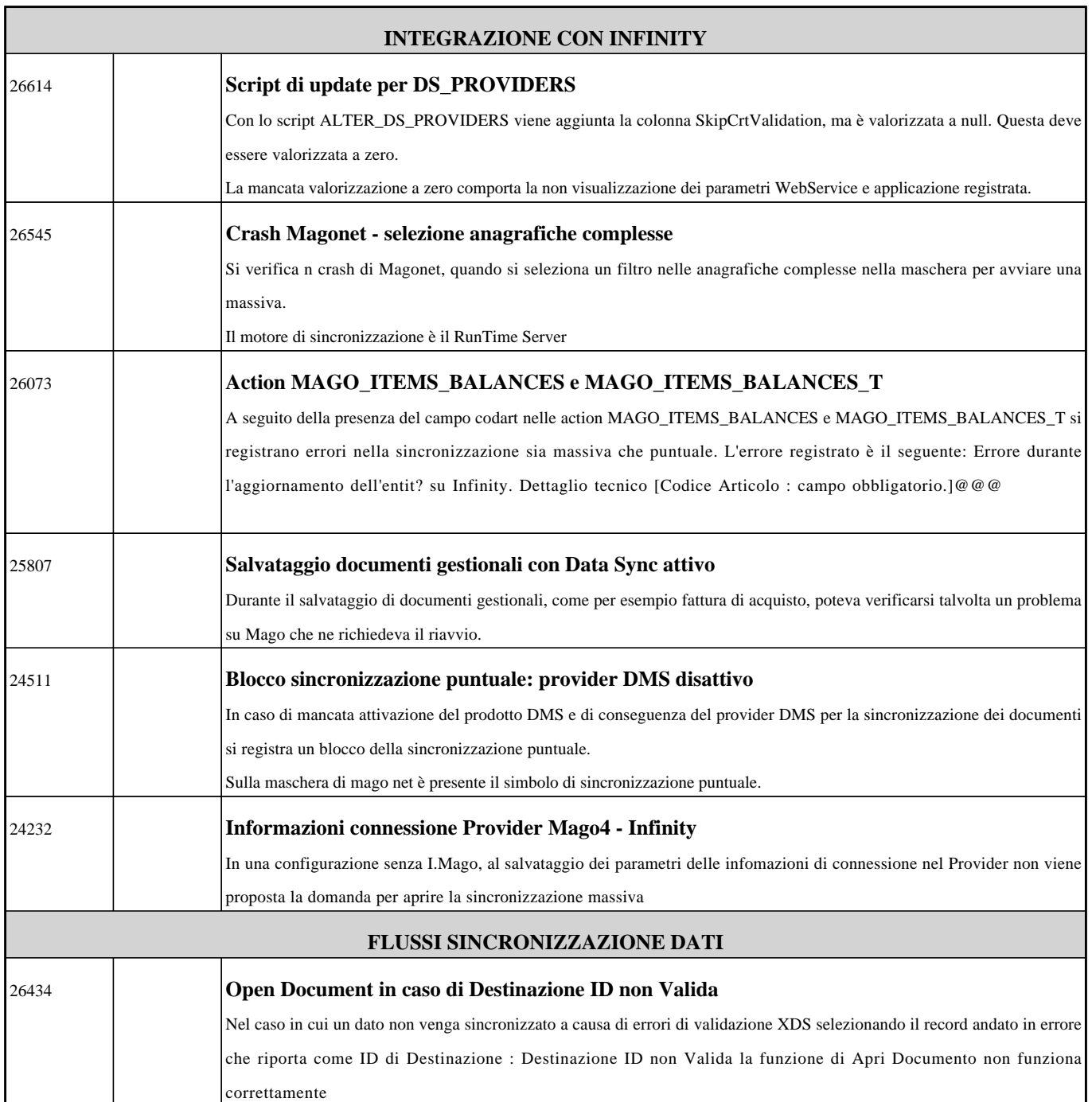